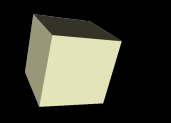

# Open Source Web GUI Toolkits

"A broad and probably far too shallow presentation on stuff that will probably change 180 degrees by the time you hear about it from me"

> Nathan Schlehlein [nathan@kwintek.net](mailto:nathan@kwintek.net)

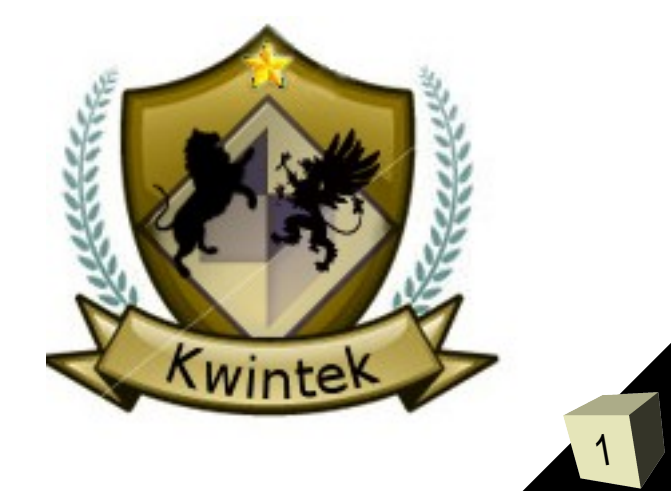

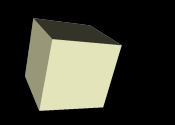

2

# Can't get away with knowing one thing

- A Fairly Typical Web App...
	- ➔ MySQL Data storage
	- ➔ PHP Business logic
	- ➔ Javascript Interactivity
	- ➔ HTML Presentation stuff
	- ➔ CSS Presentation formatting stuff
	- $\rightarrow$  Images They are... Purdy...
	- **→ httpd.conf, php.ini, etc.**

Problems are liable to pop up at any stage...

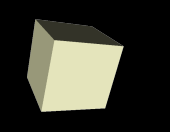

## Browser Incompatibilities!

- Follow the rules, still lose
- Which is right?
	- ➔ Who cares! You gotta make it work anyways!

## Solutions

- More work or less features?
	- ➔ Use browser-specific stuff
		- Switch via Javascript
	- ➔ Use a subset of HTML that most everyone agrees on

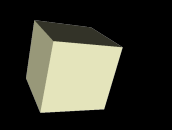

# Web Application?

## Web sites are... OK, but... Boring...

- Bounce users from page to page
- Stuff gets messed up easily
	- ➔ Bookmarks? Scary...
	- ➔ Back button

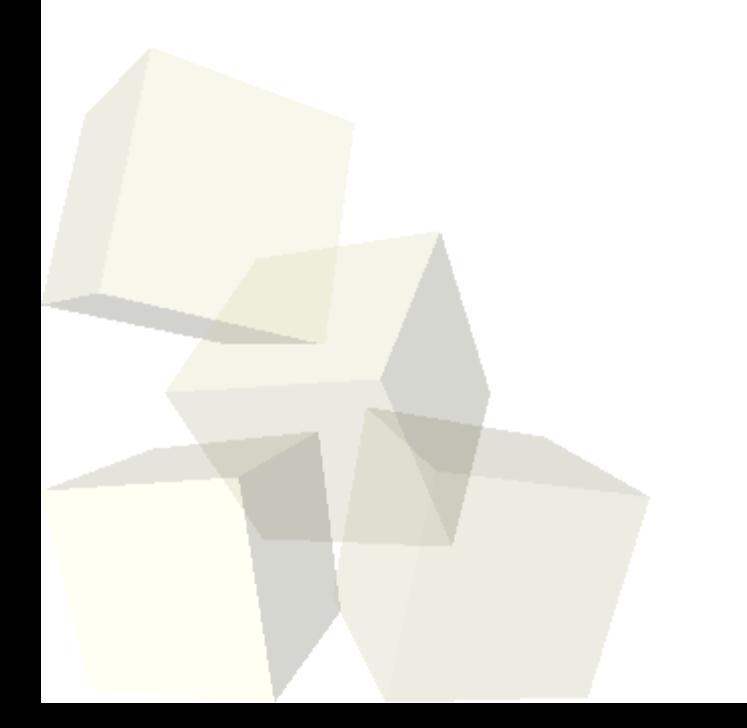

# Why A Web Toolkit?

#### Pros:

- Let something else worry about difficult things
	- ➔ Layout issues
	- ➔ Session management
	- ➔ Browser cross-compatibility
	- ➔ Annoying RPC stuff

# >INSERT BUZZWORD HERE<

## Neat web stuff has been happening lately...

- AJAX
- "Web 2.0"
- Google maps
- Desktop app characteristics on the web...

# Problem With >BUZZWORDS<

7

## Nice, but...

- Lots of flux
	- ➔ Technology
	- ➔ Expectations of technology
- Communications can get tricky
- Yet another thing to program...
	- ➔ (Correctly)

# Why A Web Toolkit?

#### Pros:

- Let something else worry about difficult things
	- ➔ Communications management
	- ➔ Tested Javascript code
	- ➔ Toolkit deals with changes, not the programmer

# My Criteria

## Bonuses For...

- A familiar programming language
	- ➔ Javascript?
- Unit test capability
	- ➔ Test early, test often, sleep at night
- Ability to incrementally introduce toolkit
- Compatibility with existing application
- **Documentation**
- Compelling Examples

# Web Toolkits – Common Features

- Widgets
- Layouts
- Manipulation of page elements
	- DOM access, etc.
- Communications
	- XMLHttpRequest
	- JSON
- Animations

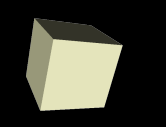

11

## GWT – Google Web Toolkit

- <http://code.google.com/webtoolkit/>
- License: Apache 2.0

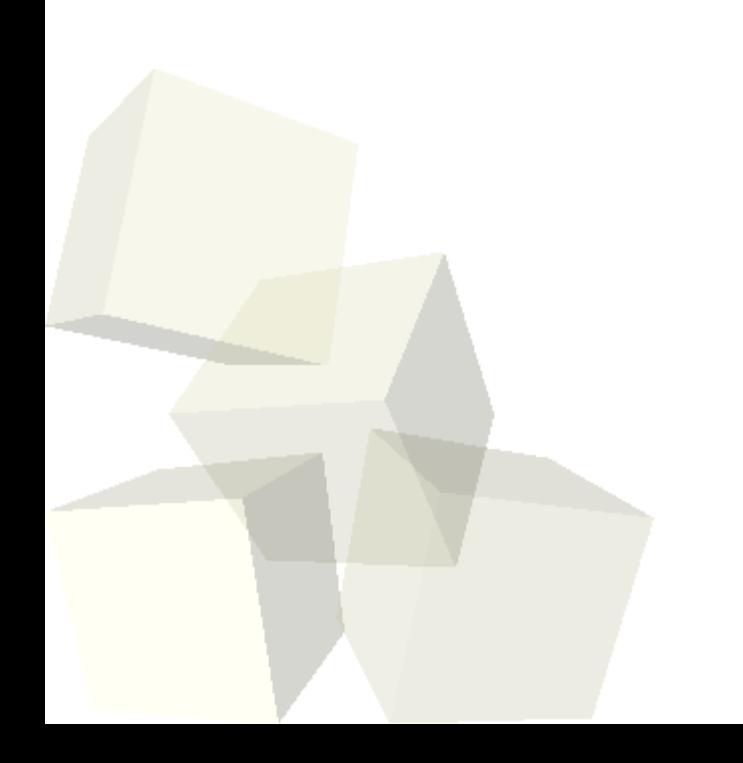

# GWT – Google Web Toolkit

### Features:

- Abstracts presentation from logic
	- ➔ "Widgets" laid out in "Panels"

<http://code.google.com/webtoolkit/documentation/com.google.gwt.doc.DeveloperGuide.UserInterface.WidgetGallery.html>

- JUnit integration
- Develop using familiar Java tools
	- ➔ Eclipse, etc.
- Errors are caught during compile, not later
- Don't necessarily have to use Java to run it
- · It's Google

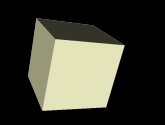

# GWT – Google Web Toolkit

## Example:

#### Desktop App Clone Example Project

<http://code.google.com/webtoolkit/documentation/examples/desktopclone/>

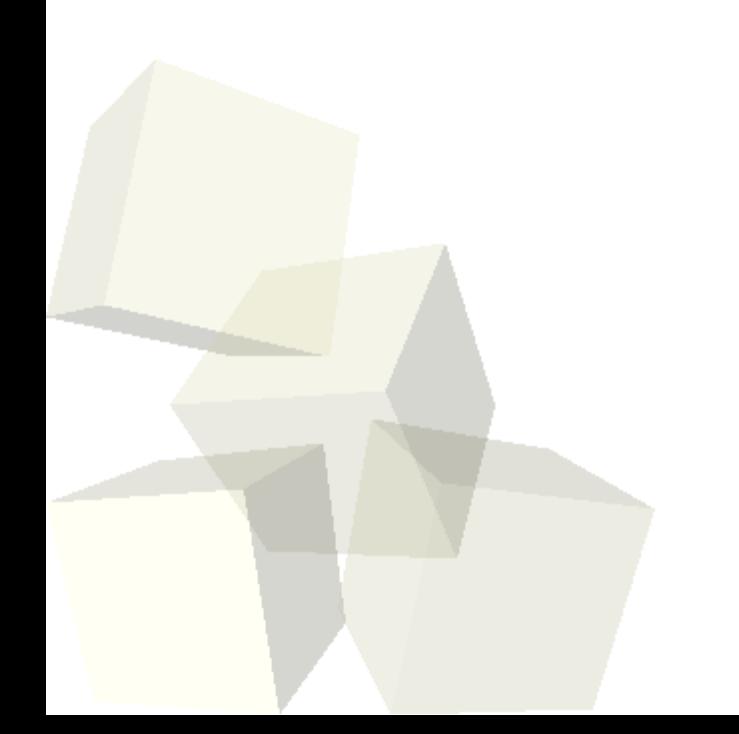

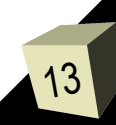

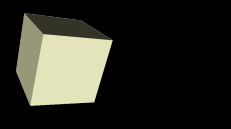

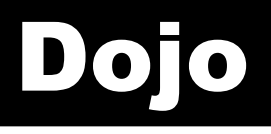

### Dojo

#### <http://www.dojotoolkit.com/>

#### License: Academic Free License & BSD

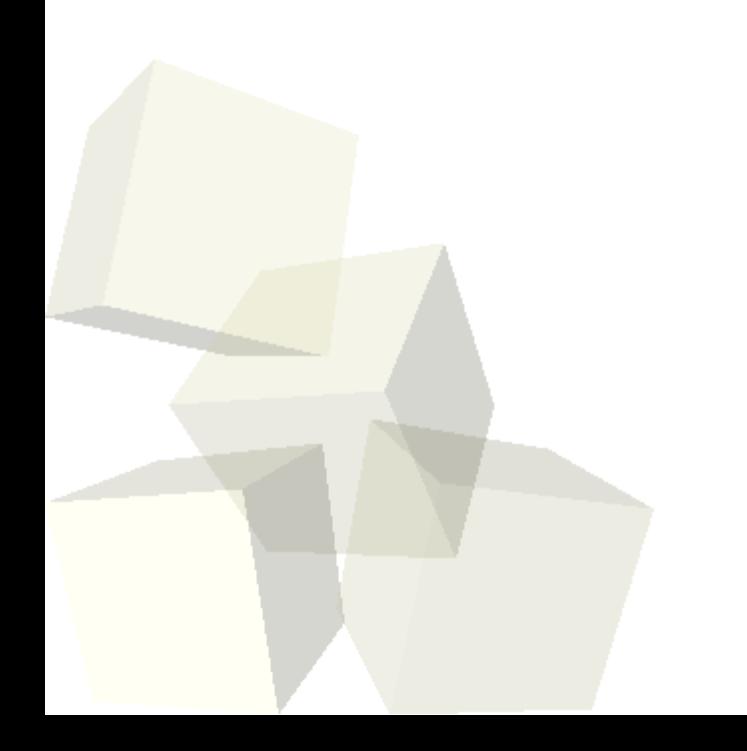

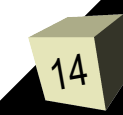

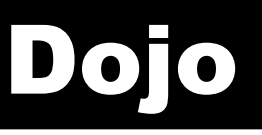

#### Features:

- It does a LOT of stuff
	- → Charting http://archive.dojotoolkit.org/nightly/tests/charting/test\_engine.html
	- ➔ 2D vector graphics API
- Purely Javascript
- Widgets
	- ➔ Buttons, spinner, slider, wizard, mapping, SVG clocks, etc.
	- → Fisheye http://archive.dojotoolkit.org/nightly/tests/widget/test\_FisheyeList.html
- Containers
	- → Accordian http://archive.dojotoolkit.org/nightly/tests/widget/test\_AccordionContainer.html

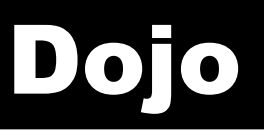

16

## Features (continued)

- Future Developments...
	- ➔ Javascript Linker
		- Manage your Javascript files
		- Package and deploy only what Javascript code you really need
- Big names backing the project
	- ➔ IBM, AOL, OpenLaszlo
- DOM? Nah...
	- **→ Good and bad?**

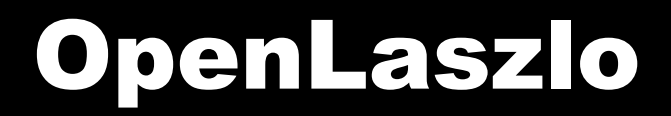

#### Open Laszlo

[http://www.openlaszlo.org](http://www.openlaszlo.org/)

#### License: Common Public License

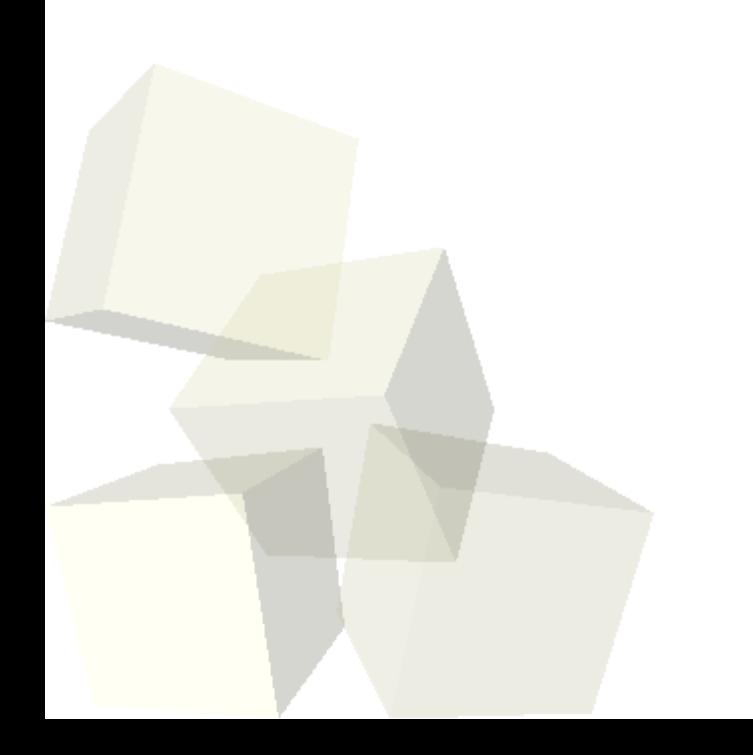

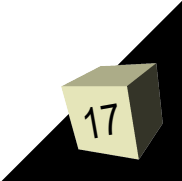

# OpenLaszlo

#### Features:

- Common source, multiple runtimes
	- ➔ Flash http://labs.openlaszlo.org/lps-4.0.pr4/demos/lzpix/app-loader.html?lzr=swf7
	- → DHTML http://labs.openlaszlo.org/lps-4.0.pr4/demos/lzpix/app-loader.html?lzr=dhtml
- Many available widgets
	- ➔ [http://labs.openlaszlo.org/lps-4.0b1/examples/components/style\\_example.html?lzr=dhtml](http://labs.openlaszlo.org/lps-4.0b1/examples/components/style_example.html?lzr=dhtml)
- LPS Laszlo Presentation Server
	- ➔ Compiles Laszlo code into target runtime
	- **→ Can deploy on any web server**
- Many future plans
	- ➔ New runtimes, tighter integration with Java, etc.

## OpenLaszlo

## Features (continued)

- Many future plans
	- ➔ More runtimes
	- ➔ Operation with Java ME

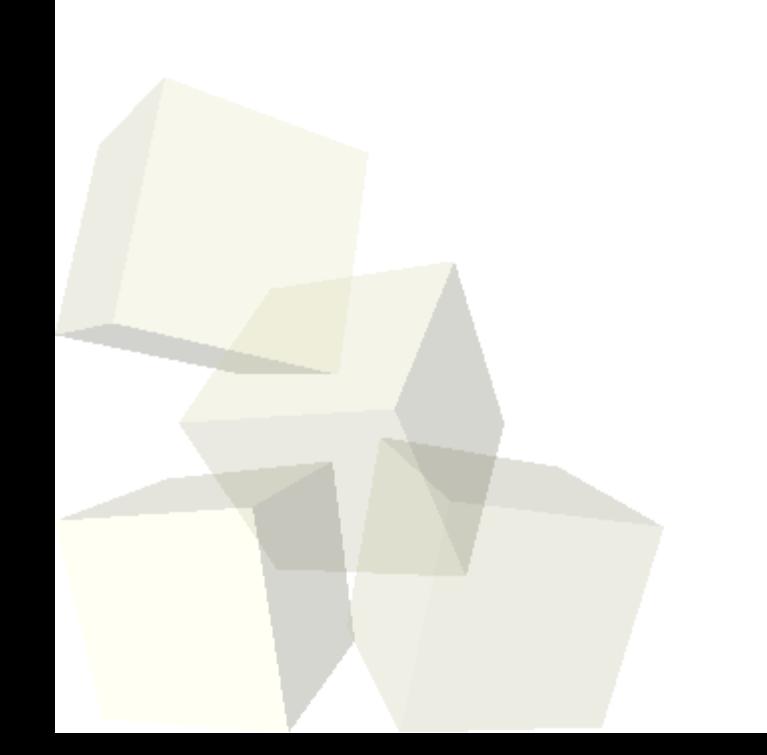

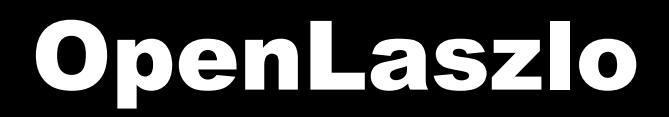

## Programming Syntax:

- Quasi-XML syntax
- Javascript-ish actions within this quasi-XML format

<http://www.openlaszlo.org/lps/laszlo-explorer/index.jsp?navset=nav10.xml&bookmark=Introduction>

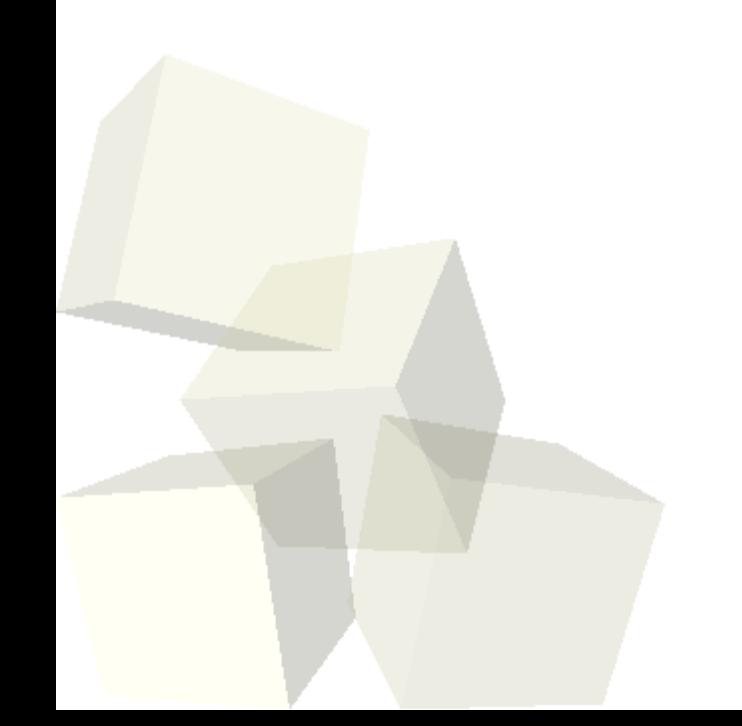

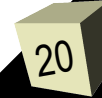

21

## YUI - Yahoo! User Interface Library

<http://developer.yahoo.com/yui/>

License: BSD

Used In:

Yahoo! Mail

Yahoo! TV

<http://tv.yahoo.com/listings>

### Features

- Many available widgets
- Modular Javascript packaging
- High degree of customization via CSS
- Events
	- ➔ Timers, mouse clicks, etc.
- **Connection Manager** 
	- ➔ XMLHttpRequest
- Great documentation
	- ➔ Cheat Sheets! Whoohoo!
	- ➔ Training videos

## Features (continued)

- Debug window
- Purely Javascript
- Modular design allows for gradual introduction of components
- Emphasis on "Progressive Enhancement"
	- **→ Accessibility for everybody**
- Integration with other Yahoo! Services
- Shares similar syntax with Yahoo! Widgets

# Programming Syntax

A slider

<http://developer.yahoo.com/yui/examples/slider/index.html?mode=dist>

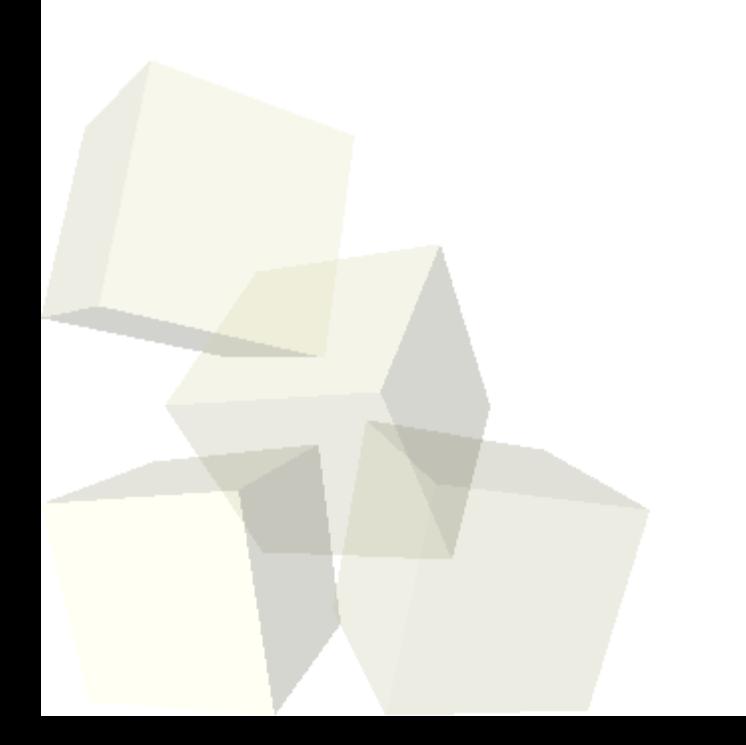

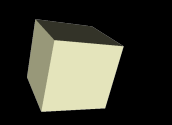

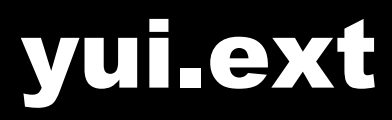

#### yui.ext [http://www.yui-ext.com](http://www.yui-ext.com/)

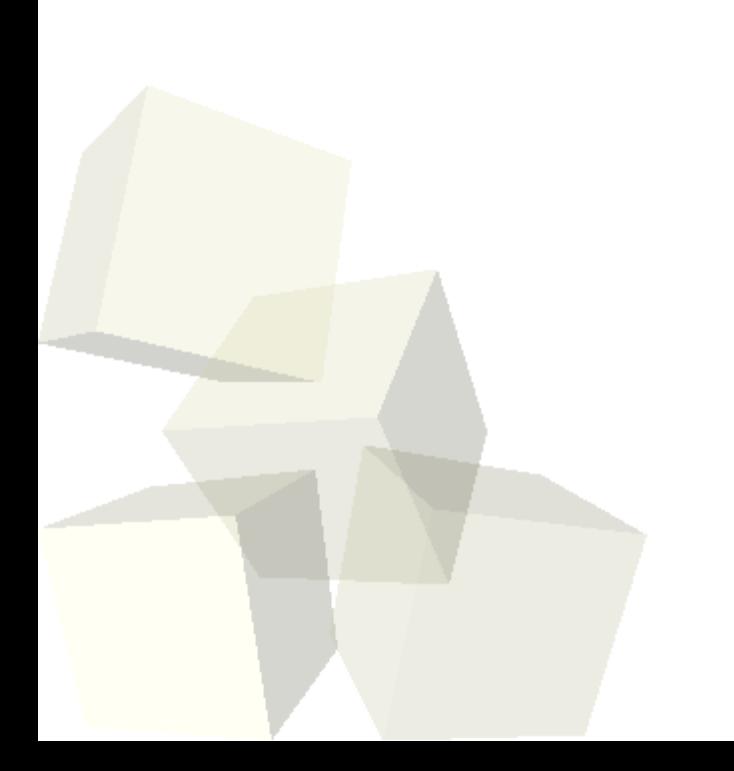

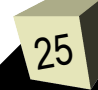

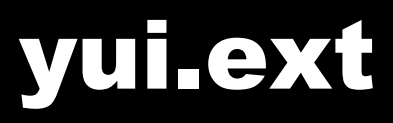

#### Features:

- Extends / Embraces YUI
- Has complex, pre-canned widgets / components
	- ➔ Data grids
- Nice themeing It looks good!
- Can pick only components you need

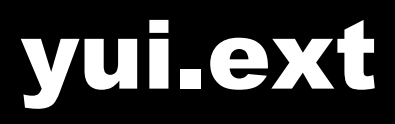

### Example

- Image Chooser
	- ➔ Uses JSON to obtain images from a web service

[http://www.jackslocum.com/blog/2006/12/17/how-to-create-a-reusable-ajax-driven-web-dialog-a-working-exa](http://www.jackslocum.com/blog/2006/12/17/how-to-create-a-reusable-ajax-driven-web-dialog-a-working-example/)mple

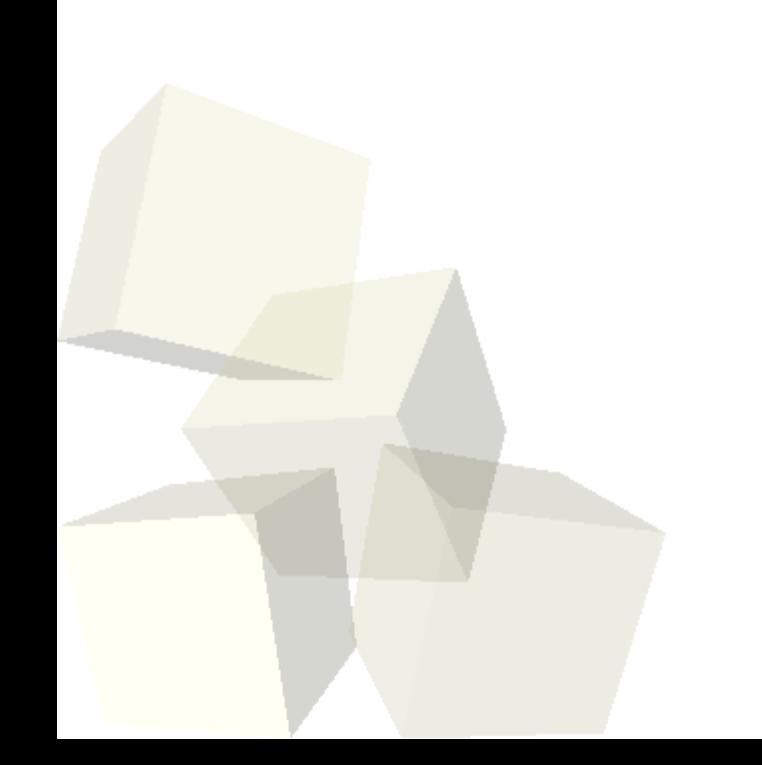

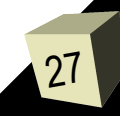

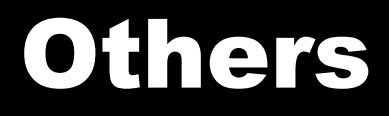

## ■ Prototype http://prototype.conio.net/

- Ruby on Rails
- script.aculo.us http://script.aculo.us/
	-
- Rico http://openrico.org/
	-
- Jquery http://jquery.com/

■ Zimbra http://www.zimbra.com/

■ wt http://jose.med.kuleuven.ac.be/wt/Home.fcg

■ By tomorrow there will probably be others...

# The Future!

## Is this good for Linux?

 $\cdot$  I think so?

## Is this good for Mobile Devices?

- Perhaps not quite yet...
- Is this good for the end user?
	- Yes and no...
		- ➔ Yes Better applications
		- ➔ No Confusion over new widgets, where to click, etc.

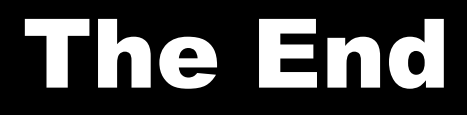

# Thats that. Try one out.

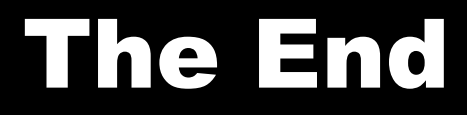

## Thanks!

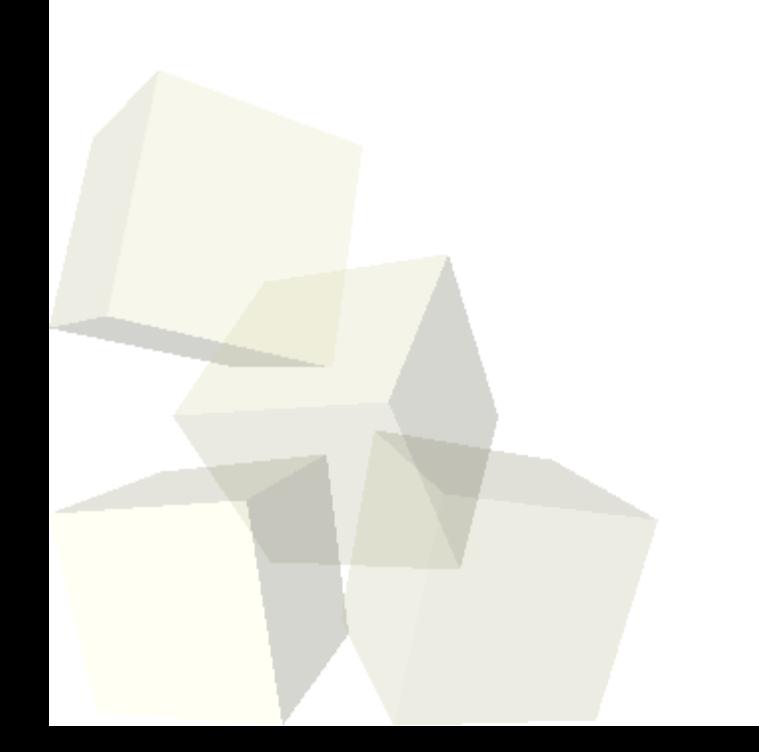

N

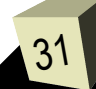